# LAN Network Manager LAN Station Manager

Sallie Matlack Debra Walton

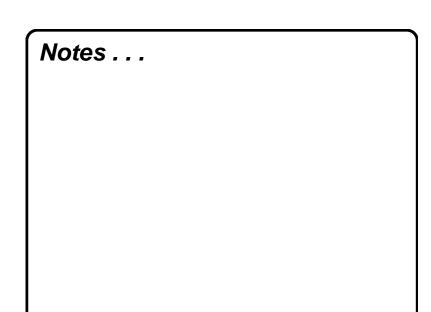

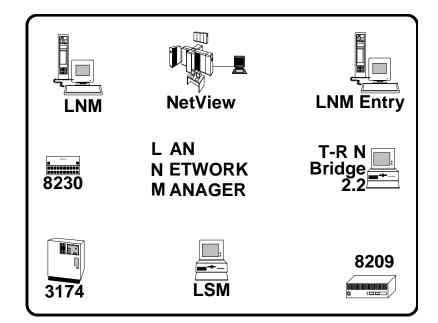

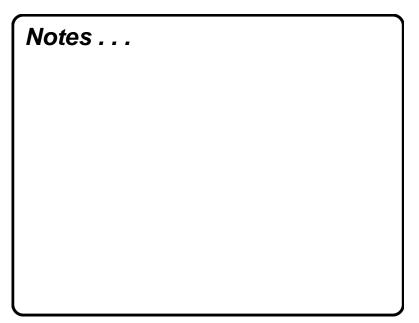

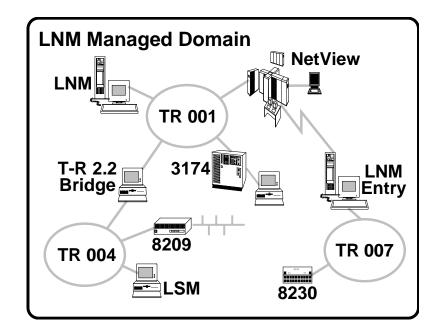

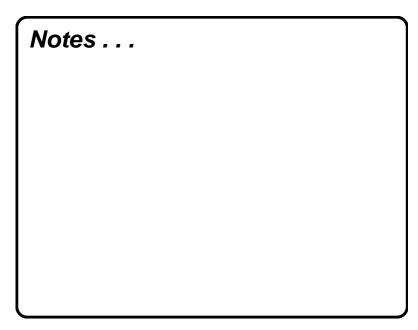

# **LNM Product Family**

- LAN Network Manager V1.0
  - OS/2 EE or ES
  - Presentation Manager
  - 10 SPCS NetView RUNCMDS
  - Manages up to 255 bridges
  - 8230, 8209, TR 2.2, 3174

# **LNM Product Family**

- LAN Network Manager V1.1
  - LNM V1.0 +
    - ► Graphics View/2 Option
    - ► >100 RUNCMD Variations
    - ► Local Automation Through Command Line Interface
    - ► Interface to LAN Station Manager

Notes . . .

# **LNM Product Family**

- LAN Network Manager Entry
  - LNM V1.1 Except:
    - ► No End-User Interface
    - ► One Segment Only
- LAN Station Manager
  - DOS and OS/2 Agents for LNM
  - Vital Product Data MIB

#### **LNM Communications**

- LNM and NetView
  - SNA SSCP-PU Session
  - Communications Manager or NetView/PC
- LNM and Remote Segments
  - Thru Link to Bridge
  - LLC Type 2 (Connection-Oriented)
  - Proprietary

#### Notes . . .

#### **LNM Communications**

- LNM and 8230s
  - CMIP Proprietary
  - LLC Type 1 (Connectionless)
- LNM and LSM
  - HLM = CMIP Over LLC = CMOL
  - Type 1 (Connectionless)
  - IEEE 802.1k and 802.1B

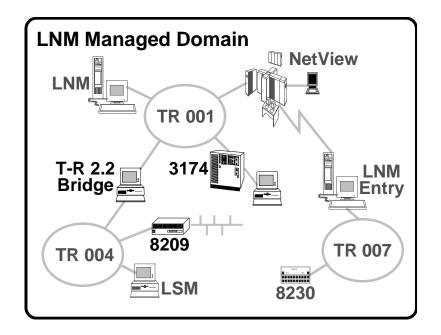

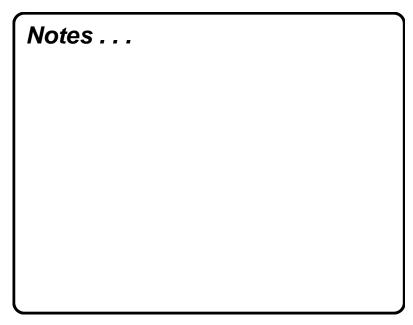

# **Bridges**

- Definition
  - Adapters
  - Auto Bridge Link
- Types
  - IBM Token Ring Bridge Program
  - IBM PCNet Bridge Program
  - 3174
  - 8209

# **Bridges**

- Configuration Parameters
  - Controlling LNM Only
  - 8209 Specific
  - Functional Addresses Enabled
- Performance Counter
  - Located in DataBase
  - Bridge Utilization Aid
  - Threshold Alerts Generated

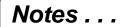

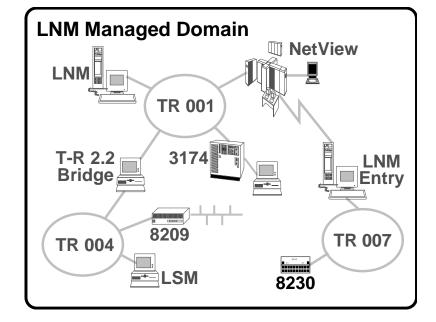

#### **Controlled Access Unit - 8230**

- Registration
  - Controlling LNM Only
  - Registers When Powered On
- Registered LNM Can:
  - Set Password
  - Enable and Disable Lobe Receptacles and Attachment Modules
  - Reset CAU
  - Change Wrap State of CAU

# Notes . . .

#### **Controlled Access Unit - 8230**

- Access Control
  - Unauthorized Adapters
  - Day of Week
  - Time of Day
  - Unauthorized Bridges
  - Lobe Authorization
- Remote Program Update
  - Wrap 8230 Until RPU Complete
  - Loaded By Only LNM or Maintenance Facility

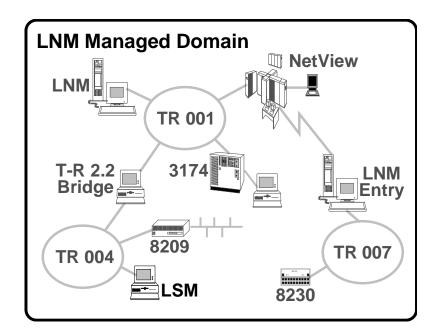

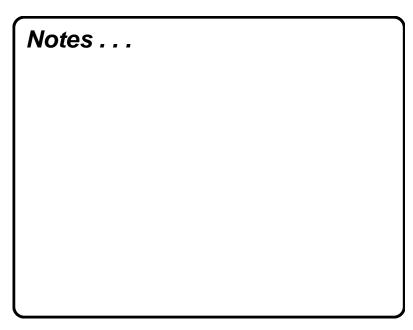

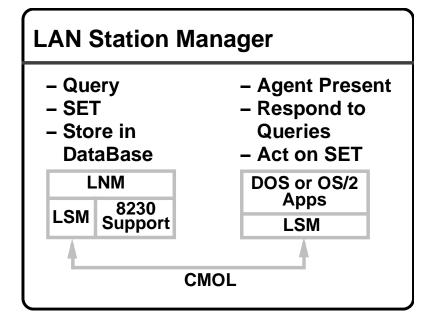

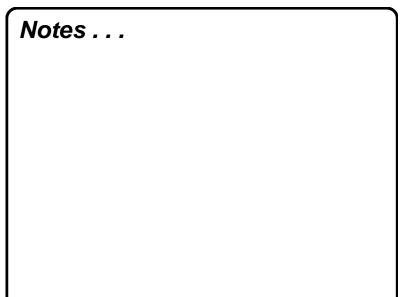

# **LAN Station Manager**

- Management Information Base (MIB)
  - Physical Topology (adapter wall plug, machine location, user data)
  - Configuration Description(adapters, operating system / version, device types
  - Ring Utilization

# Notes . . .

#### **LNM Files**

- DataBase Manager/2 Tables
  - Accessible Thru:
    - ► Query Manager/2
    - **►** Command Line Interface
- May Not Be Current
- Does Not Contain Ring Utilization

#### **LNM Files**

- Examples of CL Queries:
  - To find segments with specific adapter address
    SELECT ADAPT ADDR,
    SEGMENT\_NO FROM LANM
    CONFIG WHERE ADAPT\_ADDR = "10005A000000"

# Notes . . .

# **LNM Files**

- Examples of CL Queries:
  - To generate a report of all mod 95s
     (running LSM)
     SELECT ADAPT\_ADDR,
     SEGMENT\_NO USER\_DEF\_DATA
     FROM LANM PC\_INFO WHERE
     WORKSTN TYPE LIKE "%95%"

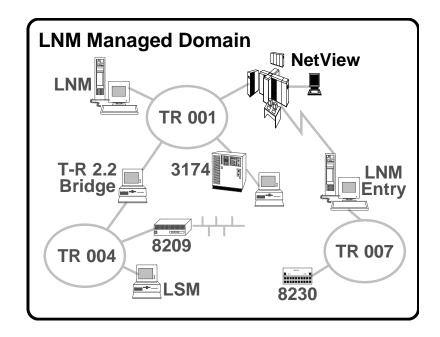

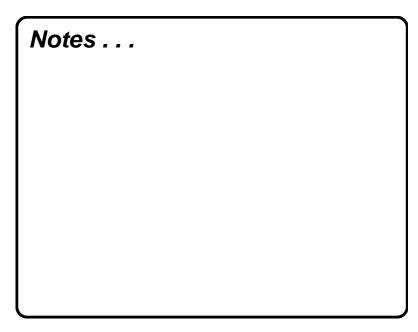

### **NetView**

- NetView V1.3
  - 10 Commands
- NetView V2.2
  - 100 Plus Commands
- Alert Filtering
  - Filter Alerts to Host
  - User Written or Previously Defined

#### **NetView**

- Alert Transport Facility
  - Application on LAN Send Alert to LNM
  - LNM Logs Alerts Forward to NetView
- NetView Performance Monitor V1R6
  - Ring Utilization
- Bridge Statistics

Notes . . .

#### **Enhanced NetView Commands**

- LAN SP = XXXX LNM Command String
- LNM Command String
  - Adapter List
  - Bridge
  - CAU
  - Event
  - Event Filter
  - Help

#### **Enhanced NetView Commands**

- LNM Command String (Continued)
  - Soft Log
  - Alert Filter
  - System Parameter
  - Segment Resync, Test, Utilization
  - Network Status
  - LANMGR Restart

#### Notes . . .

Notes . . .

# **Installing LNM 1.1**

- Hardware Requirements
- Software Requirements
- CONFIG.SYS
- Communications Manager Updates
- Migrating 1.0 to 1.1

# **Hardware Requirements**

- PS/2 or Personal Systems/55 with MicroChannel Minimum of 25 MHz
  - 12 MB Memory
  - 44 MB Hard Disk
- Network Adapter
  - Token Ring 4 or 16/4 Mbps Cards
  - PCNet
- 8230 EC C40347A

# Notes . . .

# **Software Requirements**

- IBM OS/2 V2.0
  - OS/2 1.0 Extended Services
- IBM OS/2 V1.3
  - OS/2 1.0 Extended ServicesOR
  - OS/2 1.3 Comm. Manager
  - OS/2 1.3 DB Manager
  - OS/2 1.3 Query Manager
- IBM LAN Station Manager

#### **CONFIG.SYS**

- Memory Swapping Enabled
- Minfree > = 512 Kb
- Threads = 255
- Buffers > = 60

Notes . . .

# Comm. Mgr. Updates

- SAPS 6
- LINK Stations # Bridges
- Users 4
- Transmit Buffer Size
  - 344 (multiple of 8)
  - ->= 1944 (CAU with RPU)
- Queue Elements 200 x # Users
- Additional Requirements for IEEE 802.2 Resources From Other Applications

# **Migration**

- Migrate Files After You Install LNM and Before Changing System Parameters
- Copy Files to LNM 1.1 Directory
  - Stations Definitions
  - Bridge Definitions
  - System Parameters
  - CAU Definitions

# Notes . . .

# **Performance Tips**

- DataBase Related
  - Log File
  - Buffpage
  - Maintenance
- OS/2 Related
  - Swapper File
  - Memory
  - DOS Box
  - HPFS
- LNM Usage Tips

# **DataBase Tuning**

- Place DataBase Log File on Different
  Physical Disk From the Actual
  DataBase
- A Large Buffpage Avoids I/O and Improves Performance
- Reorg, Runstats, Rebind on Routine Basis

#### Notes . . .

#### **OS/2**

- Swapper File Make Sure You Have Enough Space
- Memory Configure Machines
  Adequately to Avoid Swapping
- Do Not Use DOS Box While LNM is Running
- Set HPFS Cache to Minimum

# **LNM Usage Tips**

- Do Not Set Resync Timer Below 1 hr.
- Monitor Only Critical Resources
- Limit Bridge Performance Data
  Collection to Bridges of Real Interest
- Consider Filtering Selected Events and Alerts

#### Notes . . .

# **LNM Usage Tips**

- Limit Soft Error Logging During Normal Operation
- Re-Initialization May Take Longer if
  Event Log or Number of Bridge
  Performance Records Are Changed

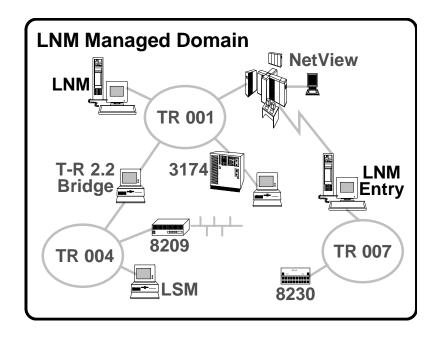

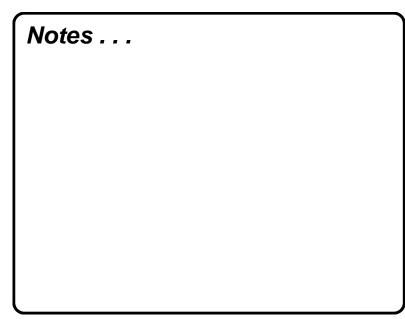

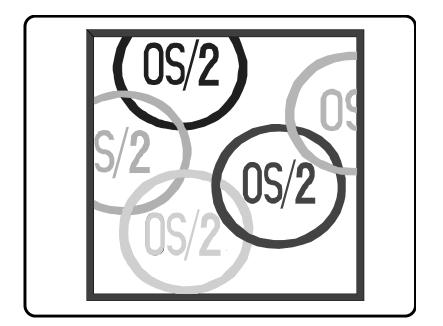

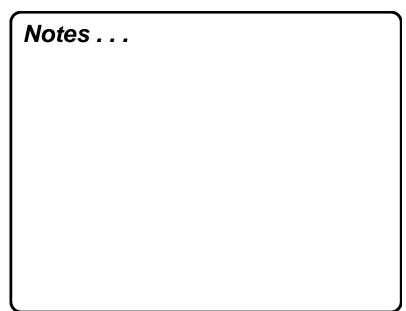